# **CLEAVE**

**ExPECA Project Team**

**Feb 05, 2022**

# **TABLE OF CONTENTS**

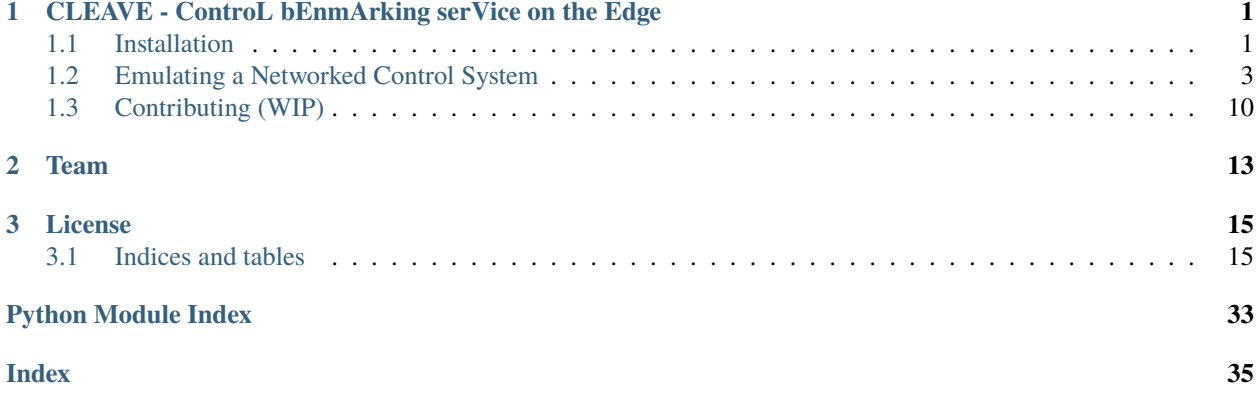

**ONE**

# <span id="page-4-0"></span>**CLEAVE - CONTROL BENMARKING SERVICE ON THE EDGE**

A framework for testing, benchmarking and evaluating control loop applications on the Edge, written in Python 3.8+.

*Note: This project is in early stages of development.*

CLEAVE is part of the [ExPECA](https://www.jamesgross.org/research/expeca/) research project at [KTH Royal Institute of Technology.](https://kth.se) It aims at providing a powerful and flexible platform for the study of networked control systems, particularly on Edge Computing architectures.

### <span id="page-4-1"></span>**1.1 Installation**

### **1.1.1 Installation for general usage**

**NOTE: Although these instructions will eventually be the recommended way of downloading and installing the framework, they are currently a work-in-progress, and do not work yet. For failsafe ways to install the framework, see section** *[Installation for development](#page-5-0)* **below.**

#### **From PyPI**

1. Set up a Python virtualenv and activate it:

```
$ virtualenv --python=python3.8 ./venv
created virtual environment CPython3.8.3.final.0-64 in 212ms
$ . ./venv/bin/activate
(venv) $
```
2. Next, install the framework from PyPI using pip:

(venv) \$ pip install cleave

3. Alternatively, if you already have set up a project with an associated virtualenv, you can add cleave to your requirements.txt :

```
# example requirements.txt
...
numpy
pandas
cleave
scipy
```
(venv) \$ pip install -Ur ./requirements.txt

#### **From the repository**

1. Set up a virtualenv and activate it as before:

```
$ virtualenv --python=python3.8 ./venv
created virtual environment CPython3.8.3.final.0-64 in 212ms
$ . ./venv/bin/activate
(venv) $
```
2. Install the package through pip by explicitly pointing it toward the repository:

(venv) \$ pip install -U git+git://github.com/KTH-EXPECA/CLEAVE.git#egg=cleave

3. This can also be inserted into a requirements.txt file:

```
# example requirements.txt
...
numpy
pandas
-e git://github.com/KTH-EXPECA/CLEAVE.git#egg=cleave
scipy
```
### <span id="page-5-0"></span>**1.1.2 Installation for development**

1. Clone the CLEAVE repository:

```
$ git clone git@github.com:KTH-EXPECA/CLEAVE.git
$ cd ./CLEAVE
```
2. Create a Python 3.8+ virtualenv and install the development dependencies:

```
$ virtualenv --python=python3.8 ./venv
created virtual environment CPython3.8.3.final.0-64 in 212ms
...
$ . ./venv/bin/activate
(venv) $ pip install -Ur ./requirements.txt
...
```
#### **(Optional) Set up the Sphinx documentation environment**

1. Install the documentation dependencies:

(venv) \$ pip install -Ur requirements\_docs.txt

- 2. Document code using the Numpy docstring format (see below).
- 3. Generate reStructured text files for the code by running sphinx-apidocs from the top-level directory and passing it the output directory (docs/source) and the cleave package directory as arguments:

\$ sphinx-apidoc -fo docs/source ./cleave

4. Finally, to preview what the documentation will look like when published on [readthedocs,](https://cleave.readthedocs.io) build it with GNU Make:

```
$ cd docs/
$ make html
```
The compiled HTML structure will be output to docs/build, from where it can be viewed in a browser.

## <span id="page-6-0"></span>**1.2 Emulating a Networked Control System**

Emulations of Networked Control Systems in CLEAVE are centered around two core concepts: Plants and Controller Services. These terms follow the terminology used in Control Systems research: Plants are physical systems we wish to control, whereas Controller Services are the computational elements which perform the necessary computations for the controlling of Plants. CLEAVE provides an easy-to-use API to implement these components, and abstracts away the network code, allowing researchers to focus on the NCS itself.

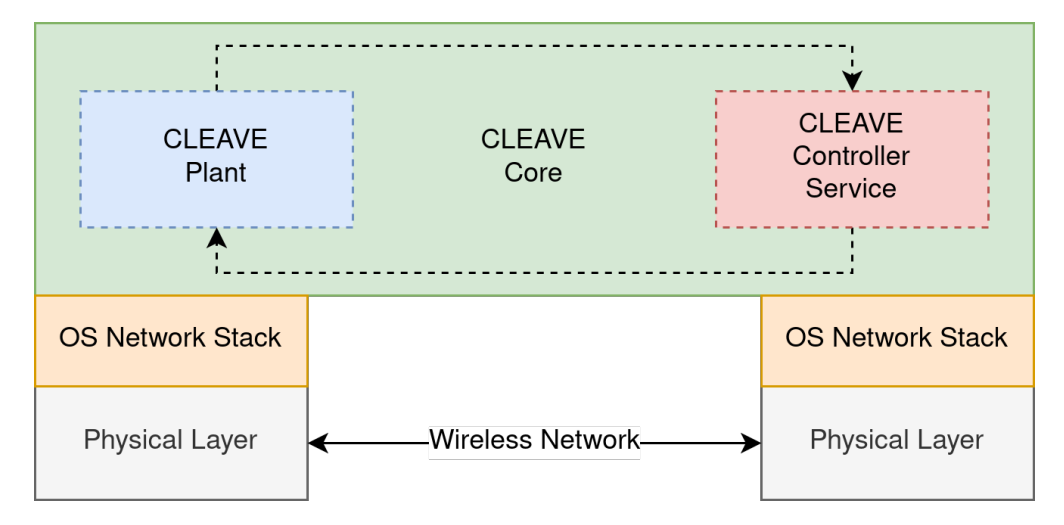

Fig. 1: General overview of CLEAVE's design.

In practical terms, the definitions of Plants and Controller Services are done through configuration files written in pure Python. These are then executed using the cleave.py launcher script. A couple of of such configuration files can be found under the examples/ directory, and we will discuss them in more detail in *[Deploying the included NCS](#page-7-0) [emulations](#page-7-0)*.

To execute a Plant, use the run-plant sub-command and provide a Plant configuration file:

(venv) \$ python cleave.py run-plant examples/plant\_config.py

To execute a Controller Service, use the run-controller subcommand and provide a Controller Service configuration file.

(venv) \$ python cleave.py run-controller examples/controller\_config.py

Check cleave.py --help for more details and additional options. In particular, the  $-v$ |--verbose flag is very useful; it increases the verbosity of the logged output, and can be specified multiple times. Examples:

```
(venv) $ python cleave.py run-plant examples/plant_config.py
...
(venv) $ python cleave.py -vv run-plant examples/plant_config.py
2020-11-25T18:50:22.908532+0100 WARNING /mnt/data/workspace/CLEAVE/plant_metrics/
\rightarrowsimulation.csv will be overwritten with new data.
```
(continues on next page)

```
(continued from previous page)
```

```
2020-11-25T18:50:22.909054+0100 WARNING /mnt/data/workspace/CLEAVE/plant_metrics/client.
\rightarrowcsv will be overwritten with new data.
2020-11-25T18:50:22.909384+0100 WARNING /mnt/data/workspace/CLEAVE/plant_metrics/sensors.
\rightarrowcsv will be overwritten with new data.
2020-11-25T18:50:22.909749+0100 WARNING /mnt/data/workspace/CLEAVE/plant_metrics/
˓→actuators.csv will be overwritten with new data.
2020-11-25T18:50:22.910301+0100 WARNING Target frequency: 200 Hz
2020-11-25T18:50:22.910360+0100 WARNING Target time step: 5.0 ms
...
```
### <span id="page-7-0"></span>**1.2.1 Deploying the included NCS emulations**

CLEAVE comes with a number of pre-configured NCS emulations, composed of a Plant simulating an inverted pendulum and a number of Controller Services that interact with this Plant and control the pendulum in different ways.

### **Inverted pendulum Plant**

The examples/inverted\_pendulum/plant/ directory contains the configuration files for the inverted pendulum Plant. Currently, this directory contains two files: config.py and config\_with\_viz.py. These files define identical Plant simulations, except for the fact that the latter includes a graphical visualization of the Plant in realtime.

Please refer to *[Configuring the Plant](#page-11-0)* for details on customizing the Plant configurations, and to [cleave.impl.](#page-33-0) [inverted\\_pendulum](#page-33-0) for the actual implementations of the Plants.

#### **Inverted pendulum Controller Services**

Controller Services for the inverted pendulum NCS can be found under examples/inverted\_pendulum/ controller/. See each file for details on each Controller Service.

Please refer to *[Configuring the Controller Service](#page-13-1)* for details on customizing the Controller Service configurations, and to [cleave.impl.inverted\\_pendulum](#page-33-0) for the actual implementations of the Controllers.

### **1.2.2 Building a NCS emulation from scratch**

In the following sections we will explain how to set up NCS emulations in CLEAVE by developing and configuring Plants and Controller Services from scratch and connecting them.

### **Plants**

These are the representations of the physical systems wich we want to control. Plants in CLEAVE are usually physical simulations of some system we wish to monitor and act upon. Correspondingly, a Plant is composed of three subcomponents:

- A State, which implements the discrete-time behavior of the simulated system.
- A collection of Sensor objects, which measure specific properties of the State, potentially transforming them, and send them to the Controller Service.
- A collection of Actuator objects, which receive inputs from the Controller Service, potentially transform or distort them, and finally act upon specific properties of the State.

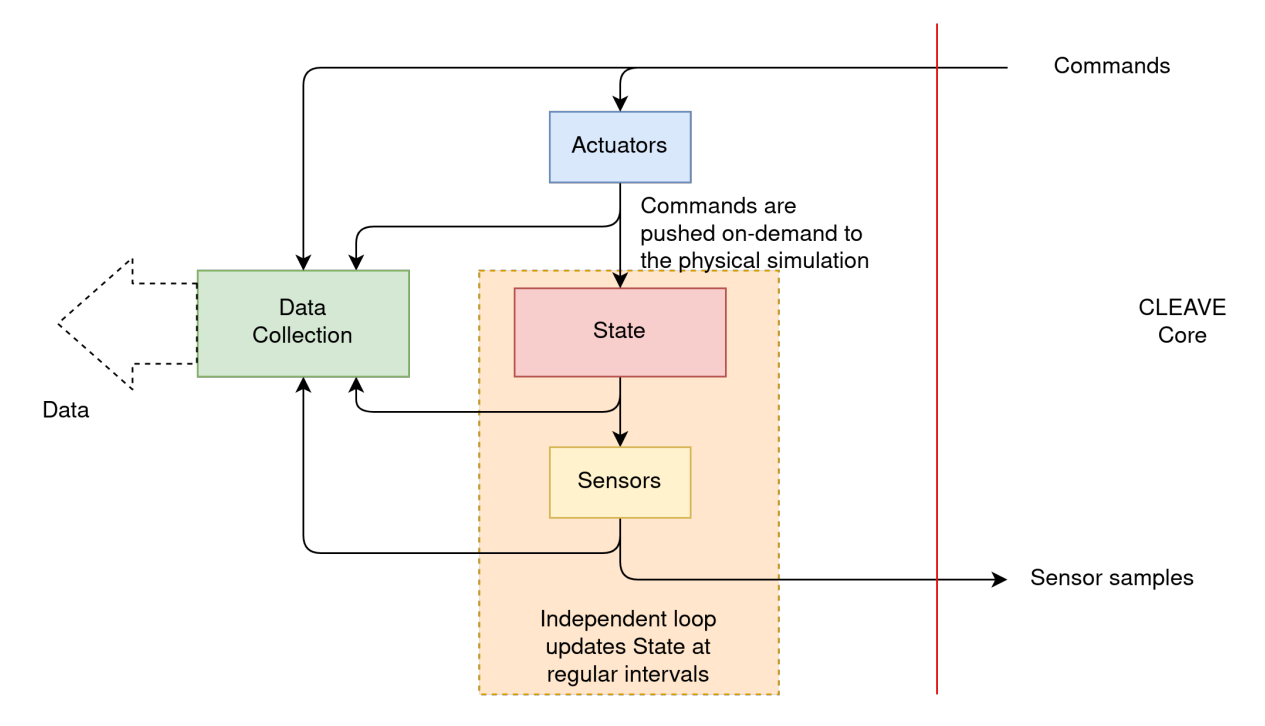

Fig. 2: General overview of the structure of, and flow of data in a Plant in CLEAVE.

#### **State**

State objects in CLEAVE are simply instances of classes which extend from the abstract base class [cleave.api.](#page-20-0) [plant.State](#page-20-0). This base class defines a single required method as well as two optional ones:

```
class State:
   @abstractmethod
    def advance(self, dt: float) -> None:
        ...
    def initialize(self) -> None:
        ...
   def shutdown(self) -> None:
        ...
```
The [cleave.api.plant.State.advance\(\)](#page-20-1) method *must* be extended by inheriting classes. It is called by the framework on every iteration of the simulation, and thus users should implement their discrete-time plant logic here. The parameter dt corresponds to the number of seconds elapsed since the last invocation of the method.

Methods [cleave.api.plant.State.initialize\(\)](#page-20-2) and [cleave.api.plant.State.shutdown\(\)](#page-20-3) can optionally also be extended or overridden. They are called by the framework at the very beginning of the Plant execution and right before shutdown, respectively. It is in these methods users should put their initialization and shutdown logic.

State objects also need to expose the properties which that will be provided as inputs to the Controller and the properties the Controller acts upon. This is done by defining special *semantic* variables in the constructor of the State:

• [cleave.api.plant.SensorVariable](#page-19-0) objects represent properties that will be measured by sensors and subsequently pushed to the Controller Service.

- [cleave.api.plant.ActuatorVariable](#page-19-1) objects represent properties that will be modified by the actuation commands generated by the Controller Service. The values of these variables will be directly modified by the framework as commands come in.
- [cleave.api.plant.ControllerParameter](#page-19-2) objects represent parameters passed to the Controller Service at the beginning of the emulation **(WIP, not implemented yet)**.

These objects are simply used to track the values during execution, and thus are completely transparent, allowing unrestricted access to the underlying raw values at all times. This means that after initialization, these variables can simply be used as normal "raw" values without having to consider the semantic variable object around it.

Furthermore, an optional "sanity check" may be attached to each semantic variable. This simply corresponds to a callable which receives the current value of the semantic variable and returns a boolean indicating if the current value is within acceptable ranges or not. This check will be executed at each time step of the Plant simulation, and if it at any point returns False the framework will record the corresponding variable and then halt the emulation.

An example skeleton of a State with a single input variable and a single output variable could then look something like the following:

```
class ExampleState(State):
   def __init__(self):
        super(ExampleState, self).__init__()
        self. <math>accel = ActuatorVariable(0.0)</math>self.speed = SensorVariable(0.0, sanity_check=lambda s: s < 200.0)
        # shuts down if speed ever exceeds 200.0 m/s
    def advance(self, dt: float) -> None:
        # To update the state, we simply read the ActuatorVariable, as it will always
        # hold the latest value from the controller at the beginning of each timestep,
        # and we write to the SensorVariable, as its value will automatically be sampled
        # by the corresponding Sensor.
        self.speed += dt * self.accel
```
As mentioned in *[Deploying the included NCS emulations](#page-7-0)*, more complex example implementations of State classes representing Inverted Pendulum systems are included in the module [cleave.impl.inverted\\_pendulum](#page-33-0).

#### **Sensors**

Similarly to State, a Sensor in CLEAVE corresponds to an object instance of a subclass of [cleave.api.plant.](#page-20-4) [Sensor](#page-20-4) implementing the required method [cleave.api.plant.Sensor.process\\_sample\(\)](#page-20-5). The [cleave.api.](#page-22-0) [util.PhyPropType](#page-22-0) typing variable in the signature simply represents the type of variables that can be measured in a Plant, currently int, float, bool and bytes.

```
class Sensor:
   def __init__(self, prop_name: str, sample_freq: int):
        ...
    @abstractmethod
    def process_sample(self, value: PhyPropType) -> PhyPropType:
        ...
```
As can be observed above, the Sensor base class constructor takes two parameters:

• prop\_name: Corresponds to a string holding the name of the semantic variable the Sensor samples from.

• sample\_freq: An integer representing the sampling frequency of this Sensor in Hz.

Sensor objects in the framework can be conceptualized as attaching to a semantic variable defined in the State. Whenever it is time for the Sensor to sample the value of this variable, process\_sample(value) is called with its latest value, and whatever is returned is passed on to the Controller Service. Thus, users should extend process\_sample(value) with any procedure to add noise or distortion to the measured variable they desire.

An example simple Sensor class which simply adds a bias to the measured value could be implemented as follows:

```
class BiasSensor(Sensor):
   def __init__(self, bias: float, prop_name: str, sample_freq: int):
        super(BiasSensor, self).__init__(prop_name, sample_freq)
        self. bias = bias
   def process_sample(self, value: PhyPropType) -> PhyPropType:
        return value + self._bias
```
#### **Actuators**

Actuator objects follow a similar logic as Sensor objects, in the sense that they "attach" to a semantic variable in the State and modify its value at each iteration following commands from the Controller Service.

In practical terms, Actuator objects correspond to instances of subclasses of *[cleave.api.plant.Actuator](#page-21-0)*:

```
class Actuator:
   def __init__(self, prop_name: str):
        ...
   @abstractmethod
    def set_value(self, desired_value: PhyPropType) -> None:
        ...
   @abstractmethod
    def get_actuation(self) -> PhyPropType:
        ...
```
Again, the prop\_name parameter in the constructor corresponds to the name of the semantic variable the Actuator attaches to. The [cleave.api.plant.Actuator.set\\_value\(\)](#page-21-1) and [cleave.api.plant.Actuator.](#page-21-2) [get\\_actuation\(\)](#page-21-2) methods correspond to the required methods users should implement:

- set\_value(self, desired\_value: PhyPropType) -> None will be called by the framework whenever a new value for the actuated semantic variable is received from the Controller.
- get\_actuation(self) -> PhyPropType will be called by the framework at the beginning of each simulation time step.

Note that due to the fact that commands from the Controller Service are received asynchronously, there are no guarantees regarding the order in which set\_value() and get\_actuation() are called with respect to each other. In fact, depending on the frequency of the plant simulation updates, the sensor sampling rates, network latency, and/or the time the Controller takes to process each input, either of these methods may be called *multiple* repeated times before the other. Users need to account for this when implementing new Actuator classes.

CLEAVE includes implementations for a number of different Actuator subclasses. For example, [cleave.api.](#page-21-3) [plant.SimpleConstantActuator](#page-21-3) implements an Actuator which remembers the last value set by the Controller Service and applies it on every simulation time step. This can be thought of as, for instance, an electrical motor maintaining a specific RPM until explicitly changed:

```
class SimpleConstantActuator(Actuator):
   def __init__(self, initial_value: PhyPropType, prop_name: str):
       super(SimpleConstantActuator, self).__init__(prop_name)
       self._value = initial_value
   def set_value(self, desired_value: PhyPropType) -> None:
       self._value = desired_value
   def get_actuation(self) -> PhyPropType:
       return self._value
```
#### <span id="page-11-0"></span>**Configuring the Plant**

As discussed before, setting up Plants in CLEAVE is done through the use of configuration files written in pure Python. These configuration files may contain any valid Python code, be split up into multiple files, and even use external libraries. The only requirement is that the following top-level variables are defined:

- host: String containing the IP address of the Controller Service.
- port: Integer representing the UDP port on which the Controller Service is listening.
- tick\_rate: Integer representing the update frequency of the Plant in Hertz. In other words, this number represents the number of iterations per second of the discrete-time simulation involving the State.
- State: A variable pointing to a valid instance of a subclass of State.
- sensors: A collection (list, tuple, set, etc) of instances of subclasses of Sensor.
- actuators: A collection of instances of subclasses of Actuator.
- *(Optional)* output\_dir: This string should contain a path to a directory where the output metrics of the Plant will be written to (see *[Plant output files](#page-11-1)* for details on the output files). If omitted, this variable defaults to ./plant\_metrics/.

Putting together our examples from the previous subsections, an example configuration file for the simple dummy ExampleState discussed previously would look something like the following:

Simulation of the Plant can then be initialized using the cleave.py launcher script:

(venv) \$ python cleave.py run-plant dummy\_plant\_config.py ...

#### <span id="page-11-1"></span>**Plant output files**

TODO

### **Controller Services**

As discussed previously, a Controller Service correspond to the element in the NCS emulation which implements the necessary logic and computations to achieve the desired control of the Plant. In CLEAVE, Controller Services are implemented as stateful microservices paired with a specific Plant that receive samples of the Plant State semantic sensor variables over a UDP socket and return new values for the State semantic actuator variables over the same socket. Controller Services currently have a single user-defined component: a Controller which implements the control strategy.

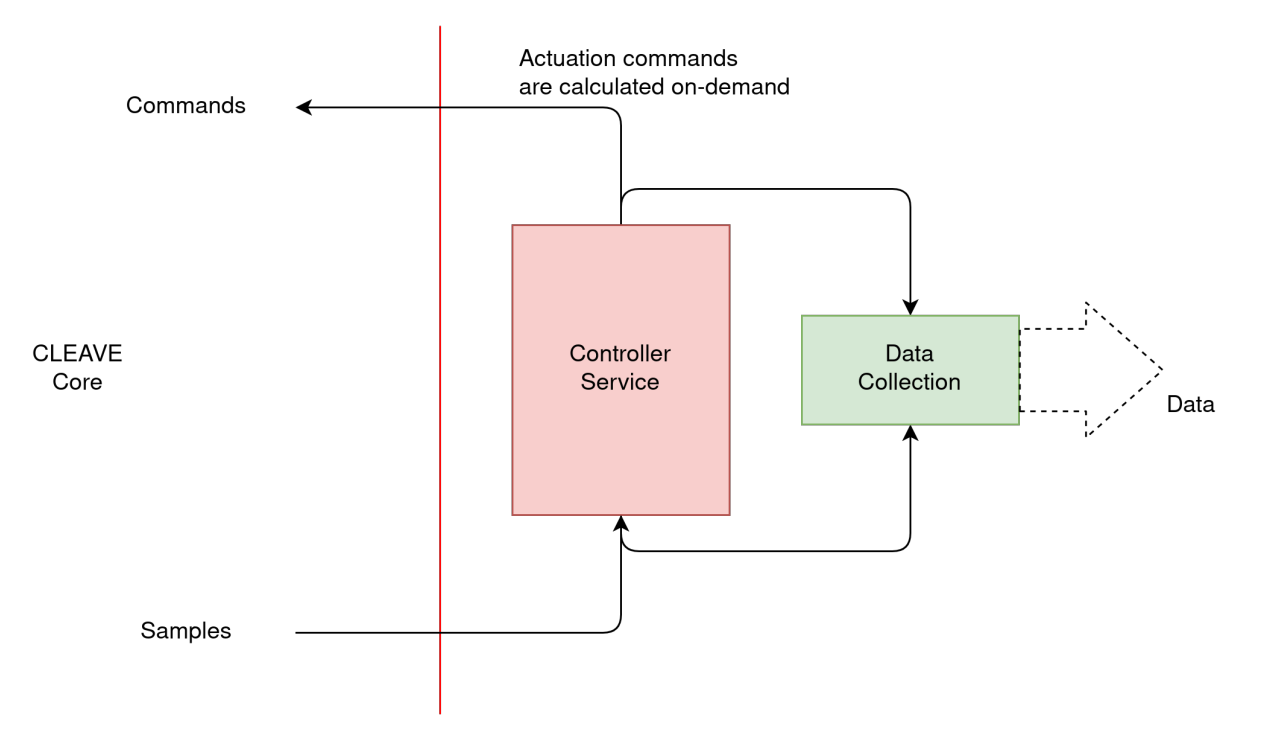

Fig. 3: General overview of the structure of, and flow of data in a Controller Service in CLEAVE.

#### **Controllers**

In practical terms, Controller objects are instances of subclasses of [cleave.api.controller.Controller](#page-18-2):

```
class Controller:
   @abstractmethod
   def process(self, sensor_values: PhyPropMapping) -> PhyPropMapping:
        ...
```
As seen above, this abstract base class defines a single required [cleave.api.controller.Controller.process\(\)](#page-18-3) method subclasses must implement. This method takes as argument a Mapping from sensor variable names to values, as is invoked whenever a new sample is received from the Plant. In turn, it must return a Mapping of actuator variable names to new values, which will subsequently be sent to the Plant.

Below we present an example Controller for our example Plant that operates on the speed and accel variables:

#### <span id="page-13-1"></span>**Configuring the Controller Service**

Controller Service config files work the same way as Plant config files, the only difference being in the required top-level variables:

- port: Integer defining the UDP port on which the Controller Service listens.
- controller: Variable pointing to a valid Controller instance.
- *(Optional)* output\_dir: This string should contain a path to a directory where the output metrics of the Controller will be written to (see *[Controller output files](#page-13-2)* for details on the output files). If omitted, this variable defaults to ./controller\_metrics/.

The full example configuration file for our dummy Controller Service would then be:

Use cleave.py launcher script together with the config file to start listening for samples:

```
(venv) $ python cleave.py run-controller dummy_controller_config.py
...
```
#### <span id="page-13-2"></span>**Controller output files**

TODO

### <span id="page-13-0"></span>**1.3 Contributing (WIP)**

This section contains information on how to contribute to this project.

### **1.3.1 Code style and standards**

*When developing on this project, please configure your IDE to adhere to the following guidelines.*

The code in this repository should be [PEP8 coding style guide](https://pep8.org/) compliant, with one exception: maximum line length. [PEP8 specifies a maximum line length of 79 characters,](https://pep8.org/#maximum-line-length) a relic of a time where widescreen monitors didn't exist. In this project, we extend the maximum line length to 120 characters.

Furthermore, code documentation in this project should follow the [Numpy docstring format as detailed here.](https://numpydoc.readthedocs.io/en/latest/format.html#docstring-standard)

Finally, every Python module in this project should include an Apache License v2.0 statement at the top:

```
# Copyright (c) 2020 KTH Royal Institute of Technology
#
# Licensed under the Apache License, Version 2.0 (the 'License');
# you may not use this file except in compliance with the License.
# You may obtain a copy of the License at
#
# http://www.apache.org/licenses/LICENSE-2.0
#
# Unless required by applicable law or agreed to in writing, software
# distributed under the License is distributed on an 'AS IS' BASIS,
# WITHOUT WARRANTIES OR CONDITIONS OF ANY KIND, either express or implied.
# See the License for the specific language governing permissions and
# limitations under the License.
```
### **CHAPTER**

### **TWO**

# **TEAM**

- <span id="page-16-0"></span>• [Manuel Olguín Muñoz:](https://olguin.se) PhD student in Networking for Cyberphysical Systems; lead developer and maintainer for the CLEAVE project.
- [Seyed Samie Mostafavi:](https://www.kth.se/profile/ssmos) PhD student in Networking for Cyberphysical Systems.
- [Dr. James Gross:](https://www.jamesgross.org/) Professor in Networking for Cyberphysical Systems; PI for the [ExPECA](https://www.jamesgross.org/research/expeca/) project.

### **CHAPTER**

**THREE**

# **LICENSE**

<span id="page-18-8"></span><span id="page-18-0"></span>Copyright 2020 KTH Royal Institute of Technology

Licensed under the Apache License, Version 2.0 (the "License"); you may not use this project except in compliance with the License. A copy of the license is included in the [LICENSE](https://github.com/KTH-EXPECA/CLEAVE/blob/master/LICENSE) file.

Unless required by applicable law or agreed to in writing, software distributed under the License is distributed on an "AS IS" BASIS, WITHOUT WARRANTIES OR CONDITIONS OF ANY KIND, either express or implied. See the License for the specific language governing permissions and limitations under the License.

# <span id="page-18-1"></span>**3.1 Indices and tables**

- genindex
- modindex
- search

### **3.1.1 CLEAVE**

<span id="page-18-4"></span>**cleave package**

**Subpackages**

<span id="page-18-5"></span>**cleave.api package**

**Submodules**

<span id="page-18-6"></span>**cleave.api.cli module**

<span id="page-18-7"></span>**cleave.api.controller module**

<span id="page-18-2"></span>class cleave.api.controller.Controller Bases: abc.ABC

<span id="page-18-3"></span>Base class for controllers, which defines a a simple interface that extending subclasses need to implement.

<span id="page-19-4"></span>abstract process(*sensor values: Mapping[str, Union[int, float, bool]]*)  $\rightarrow$  Mapping[str, Union[int, float, bool]]

Processes samples and produces a control command.

Samples arrive in the form of a dictionary of mappings from sensor property name to measured value. Actuator commands should be returned in the same fashion, in a dictionary of mappings from actuated property name to actuated value.

This method needs to be implemented by extending subclasses with their respective logic.

**Parameters sensor\_values** – A mapping of sensor property names to measured values.

**Returns** A mapping of actuated property names to desired values.

**Return type** PhyPropMapping

#### <span id="page-19-3"></span>**cleave.api.plant module**

- exception cleave.api.plant.UnrecoverableState(*prop\_values: Mapping[str, Union[int, float, bool]]*) Bases: Exception
- <span id="page-19-2"></span>class cleave.api.plant.ControllerParameter(*value: Any*, *record: bool = False*) Bases: [cleave.core.client.statebase.BaseSemanticVariable](#page-25-0)

Note: Parameter from plant to controller is not yet implemented.

A semantically significant variable corresponding to an initialization parameter for a controller interacting with this plant.

Variables of this type will automatically be provided to the controller on initialization

#### **Parameters**

- **value** The initial value for this variable.
- **record** Whether this variable should be recorded or not (WIP) TODO: record variables
- sanity\_check A callable which takes a single input value and returns a boolean. If this value is not None, the callable give will be invoked with the updated value of the semantic variable after every tick of the plant. If the callable returns false, the simulation will fail with an UnrecoverableState error.

<span id="page-19-0"></span>class cleave.api.plant.SensorVariable(*value: Any*, *record: bool = True*, *sanity\_check: Optional[Callable[[Any], bool]] = None*)

Bases: [cleave.core.client.statebase.BaseSemanticVariable](#page-25-0)

A semantically significant variable corresponding to a property measured by a sensor. Variables of this type will automatically be paired with the corresponding Sensor during emulation.

#### **Parameters**

- value The initial value for this variable.
- **record** Whether this variable should be recorded or not (WIP) TODO: record variables
- sanity\_check A callable which takes a single input value and returns a boolean. If this value is not None, the callable give will be invoked with the updated value of the semantic variable after every tick of the plant. If the callable returns false, the simulation will fail with an UnrecoverableState error.

<span id="page-19-1"></span>class cleave.api.plant.ActuatorVariable(*value: Any*, *record: bool = True*, *sanity\_check: Optional[Callable[[Any], bool]] = None*)

Bases: [cleave.core.client.statebase.BaseSemanticVariable](#page-25-0)

<span id="page-20-6"></span>A semantically significant variable corresponding to a property measured by an actuator. Variables of this type will automatically be paired with the corresponding Actuator during emulation.

#### **Parameters**

- value The initial value for this variable.
- **record** Whether this variable should be recorded or not (WIP) TODO: record variables
- sanity\_check A callable which takes a single input value and returns a boolean. If this value is not None, the callable give will be invoked with the updated value of the semantic variable after every tick of the plant. If the callable returns false, the simulation will fail with an UnrecoverableState error.

#### <span id="page-20-0"></span>class cleave.api.plant.State

Bases: [cleave.core.client.statebase.StateBase](#page-25-1), abc.ABC

Abstract core class defining an interface for Plant state evolution over the course of a simulation. Implementing classes need to extend the advance() method to implement their logic, as this method will be called by the plant on each emulation time step.

#### <span id="page-20-1"></span>abstract advance( $delta t: float$ )  $\rightarrow$  None

Called by the plant on every time step to advance the emulation. Needs to be implemented by subclasses.

**Parameters delta\_t** – Time elapsed since the previous call to this method. This value will be 0 the first time this method is called.

#### <span id="page-20-2"></span> $initialize() \rightarrow None$

Called by the plant at the beginning of the emulation.

<span id="page-20-3"></span> $shutdown() \rightarrow None$ 

Called by the plant on shutdown.

<span id="page-20-4"></span>class cleave.api.plant.Sensor(*prop\_name: str*, *sample\_freq: int*) Bases: abc.ABC

This class defines an interface for sensors attached to a simulated plant. Implementations should override the process\_sample() method with their logic.

#### **Parameters**

- **prop\_name** Name of the property this sensor measures.
- sample\_freq Sampling frequency of this sensor.

#### property measured\_property\_name: str

**Returns** Name of the property monitored by this sensor.

**Return type** str

#### property sampling\_frequency: int

**Returns** Sampling frequency of this sensor, expressed in Hertz.

**Return type** int

<span id="page-20-5"></span>abstract process\_sample(*value: Union[int, float, bool]*) → Union[int, float, bool]

Processes the measured value. This method should be implemented by subclasses to include sensor-specific behaviors.

**Parameters** value – The latest measurement of the monitored property.

<span id="page-21-4"></span>**Returns** A possibly transformed value of the monitored property, according to the internal parameters of this sensor.

**Return type** PhyPropType

class cleave.api.plant.SimpleSensor(*prop\_name: str*, *sample\_freq: int*) Bases: [cleave.api.plant.Sensor](#page-20-4)

Simplest implementation of a sensor, which performs no processing on the read value and returns it as-is.

#### **Parameters**

- **prop\_name** Name of the property this sensor measures.
- sample\_freq Sampling frequency of this sensor.
- $process\_sample(value: Union(int, float, bool]) \rightarrow Union(int, float, bool]$

Processes the measured value. This method should be implemented by subclasses to include sensor-specific behaviors.

**Parameters** value – The latest measurement of the monitored property.

**Returns** A possibly transformed value of the monitored property, according to the internal parameters of this sensor.

**Return type** PhyPropType

<span id="page-21-0"></span>class cleave.api.plant.Actuator(*prop\_name: str*)

Bases: abc.ABC

Abstract core class for actuators. Implementations should override the set\_value() and get\_actuation() methods with their logic.

**Parameters prop\_name** – Name of the property actuated upon by this actuator.

#### property actuated\_property\_name: str

**Returns** Name of the property actuated upon by this actuator.

**Return type** str

<span id="page-21-1"></span>abstract set\_value(*desired\_value: Union[int, float, bool]*) → None

Called to set the target value for this actuator. This method should be implemented by extending classes.

**Parameters desired\_value** – Target value for this actuator.

#### <span id="page-21-2"></span>abstract get\_actuation()  $\rightarrow$  Union[int, float, bool]

Returns the next value for the actuation processed governed by this actuator. This method should be implemented by extending classes.

**Returns** A value for the actuated property.

**Return type** PhyPropType

<span id="page-21-3"></span>class cleave.api.plant.SimpleConstantActuator(*initial\_value: Union[int, float, bool]*, *prop\_name: str*) Bases: [cleave.api.plant.Actuator](#page-21-0)

Implementation of a perfect actuator which keeps its value after being read (i.e. can be thought of as applying a constant force/actuation on the target variable).

**Parameters prop\_name** – Name of the property actuated upon by this actuator.

set\_value(*desired\_value: Union[int, float, bool]*) → None Sets the value of the actuated property governed by this actuator.

**Parameters desired\_value** – The value of the actuated property.

<span id="page-22-5"></span> $get\_activation() \rightarrow Union(int, float, bool]$ 

**Returns** The current value of the actuated property.

**Return type** PhyPropType

class cleave.api.plant.SimpleImpulseActuator(*prop\_name: str*, *default\_value: Union[int, float, bool]*) Bases: [cleave.api.plant.Actuator](#page-21-0)

Implementation if a perfect actuator which resets its value after being read (i.e. can be thought as an actuator which applies impulses to the target variable).

**Parameters prop\_name** – Name of the property actuated upon by this actuator.

set\_value(*desired\_value: Union[int, float, bool]*) → None Sets the next value returned by this actuator.

**Parameters desired\_value** – Value returned in the next call to get\_actuation().

 $get\_activation() \rightarrow Union(int, float, bool]$ Returns the internally stored value, and then resets it to the default value.

**Returns** The actuation value.

**Return type** PhyPropType

class cleave.api.plant.GaussianConstantActuator(*prop\_name: str*, *g\_mean: float*, *g\_std: float*, *initial\_value: Optional[Union[int, float, bool]] =*

*None*, *prealloc\_size: int = 1000000*)

Bases: [cleave.api.plant.SimpleConstantActuator](#page-21-3)

Implementation of an actuator with Gaussian noise in its output.

**Parameters prop\_name** – Name of the property actuated upon by this actuator.

set\_value(*desired\_value: Union[int, float, bool]*) → None Sets the value of the actuated property governed by this actuator.

**Parameters** desired\_value – The value of the actuated property.

#### <span id="page-22-1"></span>**cleave.api.util module**

<span id="page-22-0"></span>cleave.api.util.PhyPropType

Type of properties that can be handled by sensors and actuators.

alias of Union[int, float, bool]

#### <span id="page-22-2"></span>**cleave.core package**

**Subpackages**

<span id="page-22-3"></span>**cleave.core.client package**

#### <span id="page-22-4"></span>**Submodules**

#### <span id="page-23-2"></span>**cleave.core.client.actuator module**

- exception cleave.core.client.actuator.RegisteredActuatorWarning Bases: Warning
- exception cleave.core.client.actuator.UnregisteredPropertyWarning Bases: Warning

class cleave.core.client.actuator.ActuatorArray(*actuators: Collection[*[cleave.api.plant.Actuator](#page-21-0)*]*,

*control:* [cleave.core.client.control.BaseControllerInterface](#page-23-0))

Bases: [cleave.core.recordable.Recordable](#page-32-0)

Internal utility class to manage a collection of Actuators attached to a Plant.

 $get\_activation\_inputs() \rightarrow Mapping[str, Union[int, float, bool]]$ Fetches raw commands from the controller, processes them and returns.

> **Returns** A mapping from actuated property names to output values from the corresponding actuators.

**Return type** PhyPropMapping

#### <span id="page-23-1"></span>**cleave.core.client.control module**

<span id="page-23-0"></span>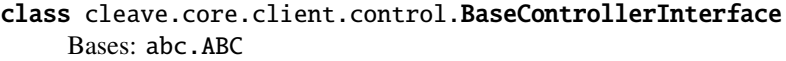

Defines the core interface for interacting with controllers.

abstract put\_sensor\_values(*prop\_values: Mapping[str, Union[int, float, bool]]*) → None Send a sample of sensor values to the controller.

**Parameters prop\_values** – Mapping from property names to sensor values.

abstract get\_actuator\_values()  $\rightarrow$  Mapping[str, Union[int, float, bool]] Waits for incoming data from the controller and returns a mapping from actuated property names to values.

**Returns** Mapping from actuated property names to values.

**Return type** Mapping

#### class cleave.core.client.control.DummyControllerInterface

Bases: [cleave.core.client.control.BaseControllerInterface](#page-23-0)

 $put\_sensor\_values(prop\_values: Mapping[str, Union[int, float, bool]]) \rightarrow None$ Send a sample of sensor values to the controller.

**Parameters prop\_values** – Mapping from property names to sensor values.

 $get\_actuator\_values() \rightarrow Mapping[str, Union[int, float, bool]]$ Waits for incoming data from the controller and returns a mapping from actuated property names to values.

**Returns** Mapping from actuated property names to values.

**Return type** Mapping

#### <span id="page-24-5"></span><span id="page-24-3"></span>**cleave.core.client.physicalsim module**

- <span id="page-24-0"></span>class cleave.core.client.physicalsim.PhysicalSimulation(*state:* [cleave.api.plant.State,](#page-20-0) *tick\_rate: int*) Bases: [cleave.core.recordable.Recordable](#page-32-0)
	- advance\_state(*input\_values: Mapping[str, Union[int, float, bool]]*) → Mapping[str, Union[int, float, bool]] Performs a single step update using the given actuation values as inputs and returns the updated values for the sensed variables.

**Parameters** input\_values – Actuation inputs.

**Returns** Mapping from sensed property names to values.

**Return type** PhyPropMapping

#### <span id="page-24-4"></span>**cleave.core.client.plant module**

<span id="page-24-1"></span>class cleave.core.client.plant.Plant(*tick\_dt: float*) Bases: abc.ABC

Interface for all plants.

<span id="page-24-2"></span>class cleave.core.client.plant.BasePlant(*physim:* [cleave.core.client.physicalsim.PhysicalSimulation,](#page-24-0) *sensors: Collection[*[cleave.api.plant.Sensor](#page-20-4)*]*, *actuators: Collection[*[cleave.api.plant.Actuator](#page-21-0)*]*, *control\_interface:* [cleave.core.client.control.BaseControllerInterface](#page-23-0))

Bases: [cleave.core.client.plant.Plant](#page-24-1)

#### on\_init()  $\rightarrow$  None

Sets up the simulation of this plant

#### tick(*missed\_count: int*)  $\rightarrow$  None

Executes the emulation timestep. Intended use is inside a Twisted LoopingCall, hence why it takes a single integer parameter which specifies the number of calls queued up in a time interval (should be 1).

#### **Parameters** missed\_count –

on\_shutdown()  $\rightarrow$  None Called on shutdown of the plant.

#### class cleave.core.client.plant.CSVRecordingPlant(*physim:*

[cleave.core.client.physicalsim.PhysicalSimulation,](#page-24-0) *sensors: Collection[*[cleave.api.plant.Sensor](#page-20-4)*]*, *actuators: Collection[*[cleave.api.plant.Actuator](#page-21-0)*]*, *control\_interface:* [cleave.core.client.control.BaseControllerInterface,](#page-23-0)

*recording\_output\_dir: pathlib.Path = PosixPath('.')*)

Bases: [cleave.core.client.plant.BasePlant](#page-24-2)

Plant with built-in CSV recording capabilities of metrics from the the physical properties and the network connection.

on\_init()  $\rightarrow$  None

Sets up the simulation of this plant

on\_shutdown()  $\rightarrow$  None

Called on shutdown of the plant.

#### <span id="page-25-4"></span><span id="page-25-2"></span>**cleave.core.client.sensor module**

class cleave.core.client.sensor.SensorArray(*plant\_tick\_rate: int*, *sensors:*

*Collection[*[cleave.api.plant.Sensor](#page-20-4)*]*, *control:*

[cleave.core.client.control.BaseControllerInterface](#page-23-0))

Bases: [cleave.core.recordable.Recordable](#page-32-0)

Internal utility class to manage a collection of Sensors attached to a Plant.

process\_and\_send\_samples(*prop\_values: Mapping[str, Union[int, float, bool]]*) → None Processes measured properties by passing them to the internal collection of sensors and returns the processed values.

**Parameters prop\_values** – Dictionary containing mappings from property names to measured values.

**Returns** A dictionary containing mappings from property names to processed sensor values.

**Return type** Dict

exception cleave.core.client.sensor.IncompatibleFrequenciesError Bases: Exception

exception cleave.core.client.sensor.MissingPropertyError Bases: Exception

#### <span id="page-25-3"></span>**cleave.core.client.statebase module**

```
class cleave.core.client.statebase.BaseSemanticVariable(value: Any, record: bool = True,
```
*sanity\_check: Optional[Callable[[Any], bool]] = None*)

Bases: SupportsFloat, SupportsInt, SupportsBytes, abc.ABC

Base class for semantically significant variables in a State.

#### **Parameters**

- **value** The initial value for this variable.
- record Whether this variable should be recorded or not (WIP) TODO: record variables
- sanity\_check A callable which takes a single input value and returns a boolean. If this value is not None, the callable give will be invoked with the updated value of the semantic variable after every tick of the plant. If the callable returns false, the simulation will fail with an UnrecoverableState error.

<span id="page-25-1"></span>class cleave.core.client.statebase.StateBase Bases: abc.ABC

Defines the underlying structure for the State interface without having to resort to hacks.

```
final get_sensed_prop_names() \rightarrow Set[str]
```
**Returns** Set containing the identifiers of the sensed variables.

**Return type** Set

```
final get_actuated_prop_names() \rightarrow Set[str]
```
**Returns** Set containing the identifiers of the actuated variables.

**Return type** Set

<span id="page-26-2"></span>**final get\_record\_variables**()  $\rightarrow$  Mapping[str, Union[int, float, bool]]

**Returns** A mapping containing the values of the recorded variables in this state.

**Return type** PhyPropMapping

**final get\_controller\_parameters**()  $\rightarrow$  Mapping[str, Union[int, float, bool]]

**Returns** A mapping from strings to values containing the initialization parameters for the controller associated with this physical simulation.

**Return type** PhyPropMapping

```
final check_semantic_sanity() \rightarrow Dict[str, Any]
```
Checks that the semantic variables in this state have acceptable values.

**Returns** Returns a mapping containing the properties for which the check failed and their associated values.

**Return type** Dict[str, Any]

#### <span id="page-26-1"></span>**cleave.core.client.timing module**

<span id="page-26-0"></span>class cleave.core.client.timing.TimingResult(*start*, *end*, *duration*, *results*) Bases: tuple

Create new instance of TimingResult(start, end, duration, results)

start: float Alias for field number 0

end: float Alias for field number 1

duration: float Alias for field number 2

results: Any

Alias for field number 3

class cleave.core.client.timing.SimClock

Bases: object

This class provides consistent simulation timing measurements.

 $get\_sim\_time() \rightarrow float$ 

**Returns** A float representing the elapsed time in seconds since the initialization of this clock.

**Return type** float

 $get\_adjusted\_realtime() \rightarrow float$ 

**Returns** A float representing the elapsed time since the UNIX Epoch, adjusted for monotonicity. **Return type** float

<span id="page-27-3"></span>time\_subroutine(*fn: Callable[[Any], Any]*, *\*args*, *\*\*kwargs*) → *[cleave.core.client.timing.TimingResult](#page-26-0)* Times the execution of a function with respect to this clock.

#### **Parameters**

- **fn** Function to be timed.
- args Args to pass to the timed function.
- **kwargs** Kwargs to pass to the timed function.

**Returns** A TimingResult object containing the start and end timestamps of the function call, the duration of the function call in seconds and the results of the call.

**Return type** *[TimingResult](#page-26-0)*

class cleave.core.client.timing.Rate(*tick\_count*, *interval\_s*) Bases: tuple

Create new instance of Rate(tick\_count, interval\_s)

tick\_count: int Alias for field number 0

interval\_s: float Alias for field number 1

class cleave.core.client.timing.SimTicker Bases: object

Utility class to measure the rate of the plant and provide time deltas between ticks.

#### <span id="page-27-1"></span>**cleave.core.network package**

#### **Submodules**

#### <span id="page-27-2"></span>**cleave.core.network.backend module**

```
exception cleave.core.network.backend.BusyControllerException
    Bases: Exception
```
<span id="page-27-0"></span>class cleave.core.network.backend.BaseControllerService(*controller:* [cleave.api.controller.Controller,](#page-18-2)

*add\_delay\_s: float = 0.0*)

Bases: [cleave.core.recordable.Recordable](#page-32-0), abc.ABC

class cleave.core.network.backend.UDPControllerService(*controller:* [cleave.api.controller.Controller,](#page-18-2) *output\_dir: pathlib.Path*, *add\_delay\_s: float*

*= 0.0*)

Bases: [cleave.core.network.backend.BaseControllerService](#page-27-0), twisted.internet.protocol. DatagramProtocol

UDP implementation of a controller service. Receives sensor samples over UDP and pushes them to the controller for processing.

```
startProtocol() → None
```
Called when a transport is connected to this protocol.

Will only be called once, even if multiple ports are connected.

 $stopProtocol() \rightarrow None$ Executed during shutdown. <span id="page-28-5"></span>datagramReceived(*in\_dgram: bytes*, *addr: Tuple[str, int]*) Executed on each datagram received.

#### <span id="page-28-3"></span>**cleave.core.network.client module**

class cleave.core.network.client.RecordingUDPControlClient(*controller\_addr: Tuple[str, int]*,

*output\_dir: pathlib.Path*)

Bases: twisted.internet.protocol.DatagramProtocol, abc.ABC

#### startProtocol()

Called when a transport is connected to this protocol.

Will only be called once, even if multiple ports are connected.

#### stopProtocol()

Called when the transport is disconnected.

Will only be called once, after all ports are disconnected.

datagramReceived(*datagram: bytes*, *addr: Tuple[str, int]*) Called when a datagram is received.

@param datagram: the bytes received from the transport. @param addr: tuple of source of datagram.

#### <span id="page-28-4"></span>**cleave.core.network.protocol module**

class cleave.core.network.protocol.ControlMsgType(*value*) Bases: enum.Enum

An enumeration.

class cleave.core.network.protocol.ControlMessage(*msg\_type: 'ControlMsgType'*, *seq: 'int'*, *timestamp: 'float'*, *payload: 'Any'*)

Bases: abc.ABC

exception cleave.core.network.protocol.NoMessage Bases: Exception

#### **Submodules**

#### <span id="page-28-2"></span>**cleave.core.config module**

- <span id="page-28-0"></span>exception cleave.core.config.ConfigError Bases: Exception
- <span id="page-28-1"></span>class cleave.core.config.Config(*config: Mapping[str, Any]*, *defaults: Mapping[str, Any] = {}*) Bases: object

Helper class to hold configuration variables with optional default values.

 $get\_parameter(k: str) \rightarrow Any$ 

Looks up and returns a named parameter from the configuration. If the parameter is not defined and not required, this will returned its default value instead.

**Parameters k** – Parameter name.

**Returns** The parameter value if defined. If the parameter is not defined but optional, this value will correspond to the parameter's default value.

**Return type** Any

**Raises** [ConfigError](#page-28-0) – If the parameter is required and has not been defined.

<span id="page-29-1"></span>class cleave.core.config.ConfigFile(*config\_path: str*, *cmd\_line\_overrides: Mapping[str, Any] = {}*, *defaults: Mapping[str, Any] = {}*)

Bases: [cleave.core.config.Config](#page-28-1)

Helper class to wrap access to a config.py file containing configuration variables for the program.

**Parameters**

- config\_path Path to the config script.
- cmd\_line\_overrides Overrides for config variables obtained from the command line. Config parameters defined here will always override the config file.
- defaults Mapping of fallback values for missing parameters.

#### <span id="page-29-0"></span>**cleave.core.logging module**

class cleave.core.logging.Logger(*namespace: typing.Optional[str] = None*, *source: typing.Optional[object] = None*, *observer: typing.Optional[<InterfaceClass twisted.logger.\_interfaces.ILogObserver>] = None*)

Bases: object

A L{Logger} emits log messages to an observer. You should instantiate it as a class or module attribute, as documented in L{this module's documentation <twisted.logger>}.

@ivar namespace: the namespace for this logger @ivar source: The object which is emitting events via this logger @ivar observer: The observer that this logger will send events to.

- **@param namespace: The namespace for this logger. Uses a dotted** notation, as used by python modules. If not L{None}, then the name of the module of the caller is used.
- **@param source: The object which is emitting events via this** logger; this is automatically set on instances of a class if this L{Logger} is an attribute of that class.
- **@param observer: The observer that this logger will send events to.** If L{None}, use the L{global log publisher <globalLogPublisher>}.
- emit(*level:* [twisted.logger.\\_levels.LogLevel,](#page-31-0) *format: Optional[str] = None*, *\*\*kwargs: object*) → None Emit a log event to all log observers at the given level.

@param level: a L{LogLevel} @param format: a message format using new-style (PEP 3101)

formatting. The logging event (which is a  $L\{\text{dict}\}\)$  is used to render this format string.

**@param kwargs: additional key/value pairs to include in the event.** Note that values which are later mutated may result in non-deterministic behavior from observers that schedule work for later execution.

failure(*format: str*, *failure: typing.Optional[twisted.python.failure.Failure] = None*, *level: twisted.logger.\_levels.LogLevel = <LogLevel=critical>*, *\*\*kwargs: object*) → None Log a failure and emit a traceback.

For example:

```
try:
    frob(knob)
except Exception:
    log.failure("While frobbing {knob}", knob=knob)
```
or:

```
d = deferredFrob(knob)
d.addErrback(lambda f: log.failure("While frobbing {knob}",
                                    f, knob=knob))
```
This method is generally meant to capture unexpected exceptions in code; an exception that is caught and handled somehow should be logged, if appropriate, via L{Logger.error} instead. If some unknown exception occurs and your code doesn't know how to handle it, as in the above example, then this method provides a means to describe the failure in nerd-speak. This is done at L{LogLevel.critical} by default, since no corrective guidance can be offered to an user/administrator, and the impact of the condition is unknown.

**@param format: a message format using new-style (PEP 3101) formatting.** The logging event (which is a L{dict}) is used to render this format string.

**@param failure: a L{Failure} to log. If L{None}, a L{Failure} is** created from the exception in flight.

@param level: a L{LogLevel} to use. @param kwargs: additional key/value pairs to include in the event.

Note that values which are later mutated may result in non-deterministic behavior from observers that schedule work for later execution.

- **debug**(*format: Optional*[str] = None, \*\*kwargs: object)  $\rightarrow$  None Emit a log event at log level L{LogLevel.debug}.
	- **@param format: a message format using new-style (PEP 3101) formatting.** The logging event (which is a L{dict}) is used to render this format string.
	- **@param kwargs: additional key/value pairs to include in the event.** Note that values which are later mutated may result in non-deterministic behavior from observers that schedule work for later execution.
- $\inf$ <sup>o</sup> (*format: Optional* [str] = None, \*\*kwargs: object  $) \rightarrow$  None Emit a log event at log level L{LogLevel.info}.
	- **@param format: a message format using new-style (PEP 3101) formatting.** The logging event (which is a  $L{$ dict $}$ ) is used to render this format string.
	- **@param kwargs: additional key/value pairs to include in the event.** Note that values which are later mutated may result in non-deterministic behavior from observers that schedule work for later execution.
- **warn**(*format: Optional*[str] = None, \*\*kwargs: object)  $\rightarrow$  None Emit a log event at log level L{LogLevel.warn }.
	- **@param format: a message format using new-style (PEP 3101) formatting.** The logging event (which is a L{dict}) is used to render this format string.
	- **@param kwargs: additional key/value pairs to include in the event.** Note that values which are later mutated may result in non-deterministic behavior from observers that schedule work for later execution.

**@param format: a message format using new-style (PEP 3101) formatting.** The logging event (which is a  $L{dict}$ ) is used to render this format string.

**error**(*format: Optional*[str] = None, \*\*kwargs: object)  $\rightarrow$  None Emit a log event at log level L{LogLevel.error}.

- <span id="page-31-3"></span>**@param kwargs: additional key/value pairs to include in the event.** Note that values which are later mutated may result in non-deterministic behavior from observers that schedule work for later execution.
- critical(*format: Optional*[str] = None, \*\*kwargs: object)  $\rightarrow$  None Emit a log event at log level L{LogLevel.critical}.
	- **@param format: a message format using new-style (PEP 3101) formatting.** The logging event (which is a L{dict}) is used to render this format string.
	- **@param kwargs: additional key/value pairs to include in the event.** Note that values which are later mutated may result in non-deterministic behavior from observers that schedule work for later execution.
- <span id="page-31-0"></span>class cleave.core.logging.LogLevel Bases: constantly.\_constants.Names

Constants describing log levels.

- **@cvar debug: Debugging events: Information of use to a developer of the** software, not generally of interest to someone running the software unless they are attempting to diagnose a software issue.
- **@cvar info: Informational events: Routine information about the status of** an application, such as incoming connections, startup of a subsystem, etc.
- **@cvar warn: Warning events: Events that may require greater attention than** informational events but are not a systemic failure condition, such as authorization failures, bad data from a network client, etc. Such events are of potential interest to system administrators, and should ideally be phrased in such a way, or documented, so as to indicate an action that an administrator might take to mitigate the warning.
- **@cvar error: Error conditions: Events indicating a systemic failure, such** as programming errors in the form of unhandled exceptions, loss of connectivity to an external system without which no useful work can proceed, such as a database or API endpoint, or resource exhaustion. Similarly to warnings, errors that are related to operational parameters may be actionable to system administrators and should provide references to resources which an administrator might use to resolve them.
- **@cvar critical: Critical failures: Errors indicating systemic failure (ie.** service outage), data corruption, imminent data loss, etc. which must be handled immediately. This includes errors unanticipated by the software, such as unhandled exceptions, wherein the cause and consequences are unknown.
- Classes representing constants containers are not intended to be instantiated.

The class object itself is used directly.

**classmethod levelWithName**( $name: str$ )  $\rightarrow$  constantly. constants.NamedConstant Get the log level with the given name.

@param name: The name of a log level.

@return: The  $L{LogLevel}$  with the specified  $C{name}.$ 

**@raise InvalidLogLevelError: if the C{name} does not name a valid log** level.

#### <span id="page-31-2"></span>**cleave.core.recordable module**

<span id="page-31-1"></span>class cleave.core.recordable.Recorder(*recordable:* [cleave.core.recordable.Recordable](#page-32-0)) Bases: abc.ABC

Interface for Recorder objects. Recorder and Recordable objects together implement the Observable pattern for text records of the plant state.

#### abstract notify(*latest\_record: NamedTuple*)

Notify this recorder of the latest record generated by a recordable it is monitoring.

#### <span id="page-32-2"></span>initialize()

Called on plant startup.

#### shutdown()

Called on plant shutdown.

#### flush()

Mainly intended for IO-backed recorders, to force flushing of any potentially memory-stored data.

#### <span id="page-32-0"></span>class cleave.core.recordable.Recordable

Bases: abc.ABC

Interface for Recordable objects. Recorder and Recordable objects together implement the Observable pattern for text records of the plant state.

#### class cleave.core.recordable.NamedRecordable(*name: str*, *record\_fields: Sequence[str]*,

*opt\_record\_fields: Mapping[str, Any] = {}*)

Bases: [cleave.core.recordable.Recordable](#page-32-0)

A base implementation of a named recordable object.

class cleave.core.recordable.CSVRecorder(*recordable:* [cleave.core.recordable.Recordable,](#page-32-0) *output\_dir: pathlib.Path*, *metric\_name: str*, *chunk\_size: int = 1000*)

Bases: [cleave.core.recordable.Recorder](#page-31-1)

Implementation of a CSV-file backed Recorder.

 $initialize() \rightarrow None$ Called on plant startup.

 $\textbf{flush}() \rightarrow \text{None}$ Flushes the internal record buffer to the backing CSV file.

notify(*latest\_record: NamedTuple*) → None

Notify this recorder of the latest record generated by a recordable it is monitoring.

 $shutdown() \rightarrow None$ Called on plant shutdown.

#### <span id="page-32-1"></span>**cleave.core.util module**

# class cleave.core.util.SingleElementQ

Bases: object

Utility class to hold a single variable in a thread-safe manner. Subsequent calls to put() without calling pop() will overwrite the stored variable. Conversely, pop() always returns the LATEST value for the stored variable.

```
put(value: Any) \rightarrow None
```
Thread-safely store a value. Overwrites any previously stored value.

**Parameters value** – The value to store in this container.

#### **pop**(*timeout: Optional*[*float*] = *None*)  $\rightarrow$  Any

Pop the latest value for the stored variable. If timeout is None (the default), block until a value is available. Otherwise, block for up to timeout seconds, after which an Empty exception is raised if no value was made available within that time.

**Parameters** timeout – Number of seconds to block for. If None, blocks indefinitely.

**Returns** The stored value.

**Return type** Any

**Raises** Empty – If timeout is not None and no value is available when it runs out.

<span id="page-33-3"></span> $pop\_nowait() \rightarrow Any$ 

Pops the latest value for the stored variable without waiting. If no value has been set yet, raises an Empty exception.

**Returns** Latest value for the stored variable.

**Return type** Any

**Raises** Empty – If no value for the stored variable exists.

#### <span id="page-33-2"></span>**cleave.impl package**

#### **Submodules**

#### <span id="page-33-0"></span>**cleave.impl.inverted\_pendulum module**

```
cleave.impl.inverted_pendulum.G_CONST = Vec2d(0, -9.8)
     Gravity constants
```
cleave.impl.inverted\_pendulum.visualization\_loop(*input\_q:*

*multiprocessing.context.BaseContext.Queue*, *shutdown\_event: multiprocessing.context.BaseContext.Event*, *window\_w: int*, *window\_h: int*, *caption: str*, *ppm:*  $float = 200.0$ )  $\rightarrow$  None

Utility function that executes a Pyglet GUI loop to graphically visualize the inverted pendulum. Should always be called from a separate Process.

#### **Parameters**

- **input\_q** Input queue which holds dictionaries describing the figures to be drawn on screen.
- shutdown\_event Event to signal a shutdown of the Plant.
- window\_w Window width.
- window\_h Window height.
- caption Window caption.
- **ppm** Factor relating number of pixels per meter.

<span id="page-33-1"></span>class cleave.impl.inverted\_pendulum.InvPendulumState(*fail\_angle\_rad: float = 0.34*, *ground\_friction:*  $f$ *float* = 0.1, *cart\_mass:*  $f$ *loat* = 0.5, *cart\_dims:* 

*pymunk.vec2d.Vec2d = Vec2d(0.3, 0.2)*, *pend\_com: float = 0.6*, *pend\_width: float =*  $0.1$ ,  $pend\_mass: float = 0.2$ ,  $pend\_moment:$ *float = 0.001*)

#### Bases: [cleave.api.plant.State](#page-20-0)

Implementation of a discrete-time simulation of an inverted pendulum.

#### **Parameters**

- **fail\_angle\_rad** Angle at which the pendulum is considered unrecoverable. Negative values disable this check.
- ground\_friction Friction factor to apply for the ground.
- <span id="page-34-0"></span>• cart\_mass – Mass of the pendulum cart in Kg.
- cart\_dims Dimensions of the cart in meters.
- **pend\_com** Center of mass for the pendulum arm.
- **pend\_width** Width of the pendulum arm in meters.
- pend\_mass Mass of the pendulum in Kg.
- **pend\_moment** Moment of the pendulum.

#### $advance(delta_t: float) \rightarrow None$

Called by the plant on every time step to advance the emulation. Needs to be implemented by subclasses.

**Parameters delta\_t** – Time elapsed since the previous call to this method. This value will be 0 the first time this method is called.

class cleave.impl.inverted\_pendulum.InvPendulumStateWithViz(*fail\_angle\_rad: float = 0.34*,

*ground\_friction: float = 0.1*, *cart\_mass: float = 0.5*, *cart\_dims: pymunk.vec2d.Vec2d = Vec2d(0.3, 0.2)*, *pend\_com: float = 0.6*, *pend\_width: float = 0.1*, *pend\_mass: float = 0.2*, *pend\_moment: float = 0.001*, *window\_w: int = 1000*, *window\_h: int = 700*, *caption: str = 'Inverted Pendulum Simulation'*, *ppm: float = 200.0*)

Bases: [cleave.impl.inverted\\_pendulum.InvPendulumState](#page-33-1)

Implementation of a discrete-time simulation of an inverted pendulum, with a graphical visualization using Pyglet.

#### **Parameters**

- **fail\_angle\_rad** Angle at which the pendulum is considered unrecoverable. Negative values disable this check.
- ground\_friction Friction factor to apply for the ground.
- cart\_mass Mass of the pendulum cart in Kg.
- cart  $\dim s$  Dimensions of the cart in meters.
- **pend\_com** Center of mass for the pendulum arm.
- **pend\_width** Width of the pendulum arm in meters.
- **pend\_mass** Mass of the pendulum in Kg.
- pend\_moment Moment of the pendulum.

#### $initialize() \rightarrow None$

Called by the plant at the beginning of the emulation.

#### $shutdown() \rightarrow None$

Called by the plant on shutdown.

#### advance(*delta\_t: float*) → None

Called by the plant on every time step to advance the emulation. Needs to be implemented by subclasses.

**Parameters delta\_t** – Time elapsed since the previous call to this method. This value will be 0 the first time this method is called.

<span id="page-35-0"></span>class cleave.impl.inverted\_pendulum.InvPendulumController(*ref: float = 0.0*, *max\_force: float = 25*) Bases: [cleave.api.controller.Controller](#page-18-2)

Proportional-differential controller for the Inverted Pendulum.

#### **Parameters**

- **ref** Position on the X-axis around which to balance the pendulum.
- max\_force Maximum force, in Newtons, allowed to apply to the pendulum.
- K = [-57.38901804, -36.24133932, 118.51380879, 28.97241832] Pendulum parameters
- process(*sensor\_values: Mapping[str, Union[int, float, bool]]*) → Mapping[str, Union[int, float, bool]] Processes samples and produces a control command.

Samples arrive in the form of a dictionary of mappings from sensor property name to measured value. Actuator commands should be returned in the same fashion, in a dictionary of mappings from actuated property name to actuated value.

This method needs to be implemented by extending subclasses with their respective logic.

**Parameters** sensor\_values – A mapping of sensor property names to measured values.

**Returns** A mapping of actuated property names to desired values.

**Return type** PhyPropMapping

### **PYTHON MODULE INDEX**

#### <span id="page-36-0"></span>c

cleave, [15](#page-18-4) cleave.api, [15](#page-18-5) cleave.api.cli, [15](#page-18-6) cleave.api.controller, [15](#page-18-7) cleave.api.plant, [16](#page-19-3) cleave.api.util, [19](#page-22-1) cleave.core, [19](#page-22-2) cleave.core.client, [19](#page-22-3) cleave.core.client.actuator, [20](#page-22-4) cleave.core.client.control, [20](#page-23-1) cleave.core.client.physicalsim, [21](#page-24-3) cleave.core.client.plant, [21](#page-24-4) cleave.core.client.sensor, [22](#page-25-2) cleave.core.client.statebase, [22](#page-25-3) cleave.core.client.timing, [23](#page-26-1) cleave.core.config, [25](#page-28-2) cleave.core.logging, [26](#page-29-0) cleave.core.network, [24](#page-27-1) cleave.core.network.backend, [24](#page-27-2) cleave.core.network.client, [25](#page-28-3) cleave.core.network.protocol, [25](#page-28-4) cleave.core.recordable, [28](#page-31-2) cleave.core.util, [29](#page-32-1) cleave.impl, [30](#page-33-2) cleave.impl.inverted\_pendulum, [30](#page-33-0)

### **INDEX**

### <span id="page-38-0"></span>A

actuated\_property\_name (*cleave.api.plant.Actuator property*), [18](#page-21-4) Actuator (*class in cleave.api.plant*), [18](#page-21-4) ActuatorArray (*class in cleave.core.client.actuator*), [20](#page-23-2) ActuatorVariable (*class in cleave.api.plant*), [16](#page-19-4) advance() (*cleave.api.plant.State method*), [17](#page-20-6) advance() (*cleave.impl.inverted\_pendulum.InvPendulumState* module, [21](#page-24-5) *method*), [31](#page-34-0) advance() (*cleave.impl.inverted\_pendulum.InvPendulumStateWithWiz*<sup>e, [21](#page-24-5)</sup> *method*), [31](#page-34-0) advance\_state() (*cleave.core.client.physicalsim.PhysicalSimulation* module, [22](#page-25-4) *method*), [21](#page-24-5)

# B

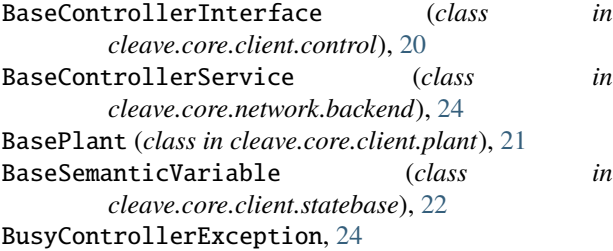

# $\mathcal{C}$

check\_semantic\_sanity() (*cleave.core.client.statebase.StateBase method*), [23](#page-26-2) cleave module, [15](#page-18-8) cleave.api module, [15](#page-18-8) cleave.api.cli module, [15](#page-18-8) cleave.api.controller module, [15](#page-18-8) cleave.api.plant module, [16](#page-19-4) cleave.api.util module, [19](#page-22-5) cleave.core module, [19](#page-22-5)

cleave.core.client module, [19](#page-22-5) cleave.core.client.actuator module, [20](#page-23-2) cleave.core.client.control module, [20](#page-23-2) cleave.core.client.physicalsim cleave.core.client.plant cleave.core.client.sensor cleave.core.client.statebase module, [22](#page-25-4) cleave.core.client.timing module, [23](#page-26-2) cleave.core.config module, [25](#page-28-5) cleave.core.logging module, [26](#page-29-1) cleave.core.network module, [24](#page-27-3) cleave.core.network.backend module, [24](#page-27-3) cleave.core.network.client module, [25](#page-28-5) cleave.core.network.protocol module, [25](#page-28-5) cleave.core.recordable module, [28](#page-31-3) cleave.core.util module, [29](#page-32-2) cleave.impl module, [30](#page-33-3) cleave.impl.inverted\_pendulum module, [30](#page-33-3) Config (*class in cleave.core.config*), [25](#page-28-5) ConfigError, [25](#page-28-5) ConfigFile (*class in cleave.core.config*), [26](#page-29-1) Controller (*class in cleave.api.controller*), [15](#page-18-8) ControllerParameter (*class in cleave.api.plant*), [16](#page-19-4) ControlMessage (*class in*

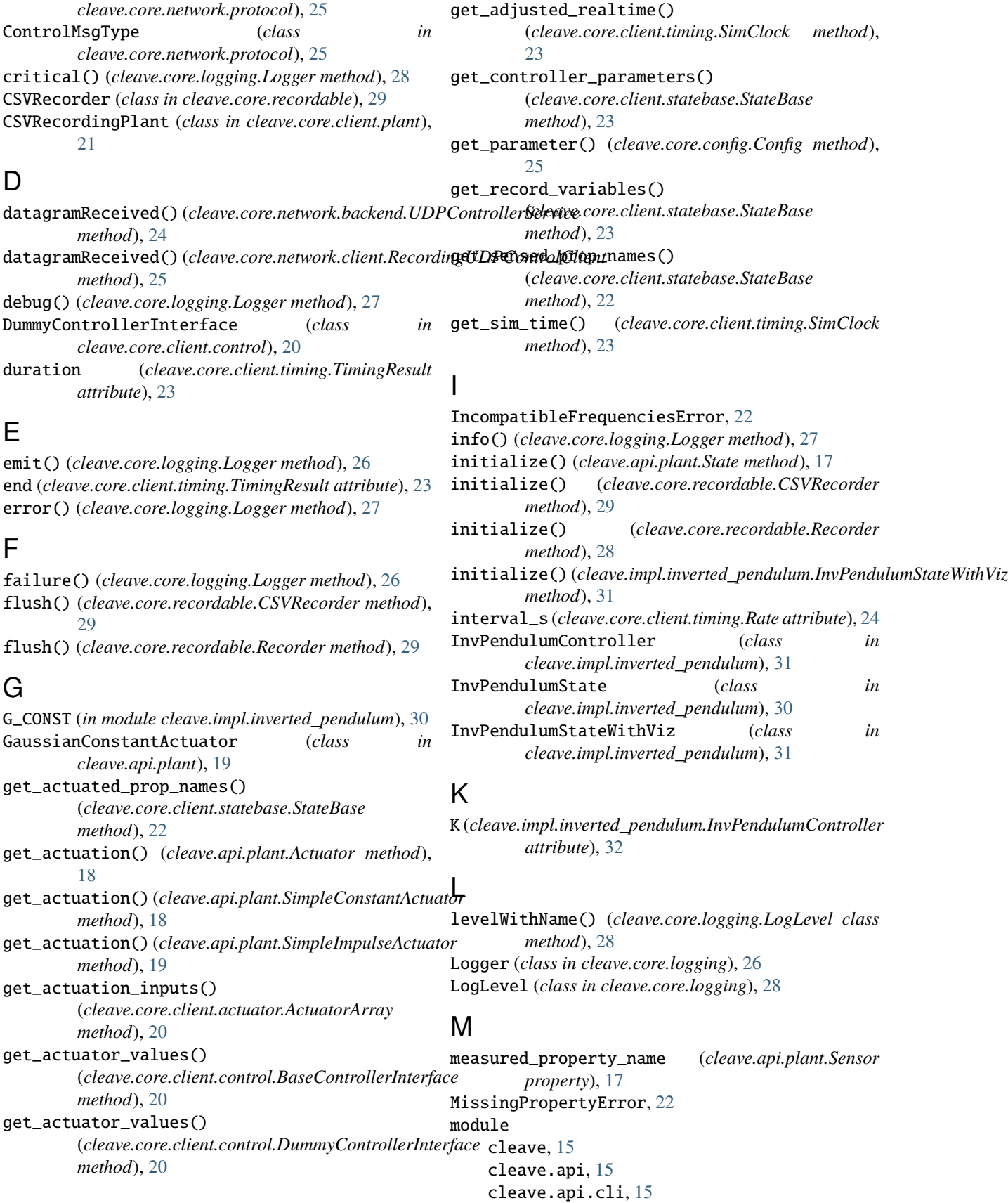

```
cleave.api.controller, 15
cleave.api.plant, 16
cleave.api.util, 19
cleave.core, 19
cleave.core.client, 19
cleave.core.client.actuator, 20
cleave.core.client.control, 20
cleave.core.client.physicalsim, 21
cleave.core.client.plant, 21
cleave.core.client.sensor, 22
cleave.core.client.statebase, 22
cleave.core.client.timing, 23
cleave.core.config, 25
cleave.core.logging, 26
cleave.core.network, 24
cleave.core.network.backend, 24
cleave.core.network.client, 25
cleave.core.network.protocol, 25
cleave.core.recordable, 28
cleave.core.util, 29
cleave.impl, 30
cleave.impl.inverted_pendulum, 30
```
# N

NamedRecordable (*class in cleave.core.recordable*), [29](#page-32-2) NoMessage, [25](#page-28-5) notify() (*cleave.core.recordable.CSVRecorder method*), [29](#page-32-2) notify() (*cleave.core.recordable.Recorder method*), [28](#page-31-3)

# O

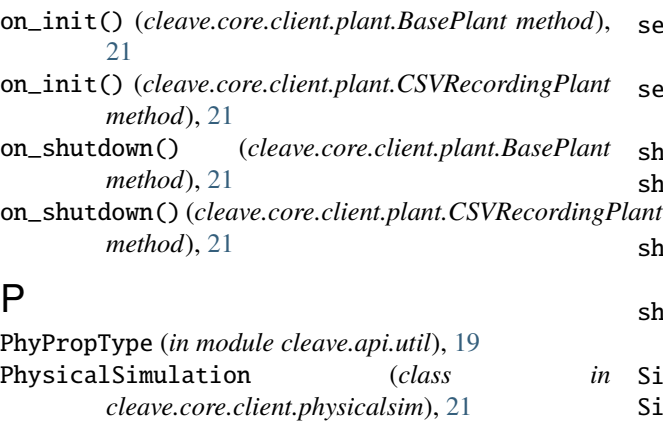

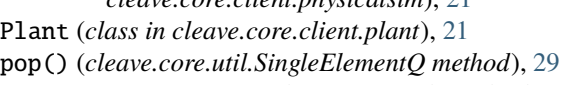

```
pop_nowait() (cleave.core.util.SingleElementQ
        method), 30
process() (cleave.api.controller.Controller method), 15
```

```
method), 32
process_and_send_samples()
         (cleave.core.client.sensor.SensorArray
        method), 22
```
process\_sample() (*cleave.api.plant.Sensor method*), [17](#page-20-6) process\_sample() (*cleave.api.plant.SimpleSensor method*), [18](#page-21-4) put() (*cleave.core.util.SingleElementQ method*), [29](#page-32-2) put\_sensor\_values() (*cleave.core.client.control.BaseControllerInterface method*), [20](#page-23-2) put\_sensor\_values() (*cleave.core.client.control.DummyControllerInterface method*), [20](#page-23-2)

## R

```
Rate (class in cleave.core.client.timing), 24
Recordable (class in cleave.core.recordable), 29
Recorder (class in cleave.core.recordable), 28
RecordingUDPControlClient (class in
         cleave.core.network.client), 25
RegisteredActuatorWarning, 20
results (cleave.core.client.timing.TimingResult at-
         tribute), 23
```
# S

process() (*cleave.impl.inverted\_pendulum.InvPendulumController* start (*cleave.core.client.timing.TimingResult attribute*), sampling\_frequency (*cleave.api.plant.Sensor property*), [17](#page-20-6) Sensor (*class in cleave.api.plant*), [17](#page-20-6) SensorArray (*class in cleave.core.client.sensor*), [22](#page-25-4) SensorVariable (*class in cleave.api.plant*), [16](#page-19-4) set\_value() (*cleave.api.plant.Actuator method*), [18](#page-21-4) set\_value() (*cleave.api.plant.GaussianConstantActuator method*), [19](#page-22-5) set\_value() (*cleave.api.plant.SimpleConstantActuator method*), [18](#page-21-4) set\_value() (*cleave.api.plant.SimpleImpulseActuator method*), [19](#page-22-5) shutdown() (*cleave.api.plant.State method*), [17](#page-20-6) shutdown() (*cleave.core.recordable.CSVRecorder method*), [29](#page-32-2) shutdown() (*cleave.core.recordable.Recorder method*),  $29$ shutdown() (*cleave.impl.inverted\_pendulum.InvPendulumStateWithViz method*), [31](#page-34-0) SimClock (*class in cleave.core.client.timing*), [23](#page-26-2) SimpleConstantActuator (*class in cleave.api.plant*), [18](#page-21-4) SimpleImpulseActuator (*class in cleave.api.plant*), [19](#page-22-5) SimpleSensor (*class in cleave.api.plant*), [18](#page-21-4) SimTicker (*class in cleave.core.client.timing*), [24](#page-27-3) SingleElementQ (*class in cleave.core.util*), [29](#page-32-2) [23](#page-26-2) startProtocol() (*cleave.core.network.backend.UDPControllerService method*), [24](#page-27-3)

startProtocol() (*cleave.core.network.client.RecordingUDPControlClient method*), [25](#page-28-5) State (*class in cleave.api.plant*), [17](#page-20-6) StateBase (*class in cleave.core.client.statebase*), [22](#page-25-4) stopProtocol() (*cleave.core.network.backend.UDPControllerService method*), [24](#page-27-3) stopProtocol() (*cleave.core.network.client.RecordingUDPControlClient method*), [25](#page-28-5)

### T

tick() (*cleave.core.client.plant.BasePlant method*), [21](#page-24-5) tick\_count (*cleave.core.client.timing.Rate attribute*), [24](#page-27-3) time\_subroutine() (*cleave.core.client.timing.SimClock method*), [23](#page-26-2) TimingResult (*class in cleave.core.client.timing*), [23](#page-26-2)

## $\bigcup$

UDPControllerService (*class in cleave.core.network.backend*), [24](#page-27-3) UnrecoverableState, [16](#page-19-4) UnregisteredPropertyWarning, [20](#page-23-2)

### V

visualization\_loop() (*in module cleave.impl.inverted\_pendulum*), [30](#page-33-3)

### W

warn() (*cleave.core.logging.Logger method*), [27](#page-30-0)